# **Task Parallel Library**

**Daan Leijen, Wolfram Schulte, and Sebastian Burckhardt**

**prezentacja Michał Albrycht**

#### **Agenda**

- O potrzebie zrównoleglania
- **Przykłady użycia TPL**
- Tasks and Replicable Tasks
- Rozdzielanie zadań
	- **Workgroup**
	- WorkThread
- **Duplicating Queue**
- Wydajność

#### **Problem ze zrównoleglaniem**

- Przyrost mocy obliczeniowej procesorów, nie poprzez przyspieszanie zegarów, a poprzez dodawanie dodatkowych rdzeni.
- Aby w pełni wykorzystac moc procesora, należy jednocześnie obciążyć wszystkie dostępne rdzenie.
- Własnoręczne kodowanie obsługi puli wątków, w celu zrównoleglenia jednej pętli for jest demotywujące.

#### **Mnożenie macierzy - sekwencyjnie**

```
void MatrixMult(int size, double[,] m1,
                 double[,] m2, double[,] result){
  for (int i = 0; i < size; i^{++}) {
    for (int j = 0; j < size; j++)result[i, j] = 0;for (int k = 0; k < size; k++) {
        result[i, j] += m1[i, k] * m2[k, j];ł
```
## **Mnożenie macierzy - TPL**

void ParMatrixMult(int size, double[,] m1,  $double[,]$  m2,  $double[,]$  result){ Parallel.For(0, size, delegate(int i){ for (int  $j = 0$ ;  $j <$  size;  $j++)$  $result[i, j] = 0;$ for (int  $k = 0$ ;  $k <$  size;  $k++$ ) { result[i, j]  $+= m1[i, k] * m2[k, j];$  $\}$ ) ; // Źle postawiony nawias  $\}$ );

#### **Mnożenie macierzy – TPL cz.2**

- Pobiera trzy argumenty: od (włącznie), do (wyłącznie) oraz delegację.
- Delegacja to odpowiednik funkcji nienazwanych w C# (lub jeśli ktoś woli – lambda wyrażeń).
- Delegacja pobiera indeks, a jako treść zawiera niezmieniony algorytm mnożenia macierzy.
- Automatycznie zostały przechwycone zmienne m1, m2 i result.

## **TPL – krótki opis**

- Podstawowe jednostki: Task i ReplicableTask
- Brak gwarancji zrównoleglenia
- Kolejka zadań przydzielona do grupy wątków
- Work-stealing strategy

#### **QuickSort - sekwencyjnie**

```
static void SeqQuickSort<T>(T[] dom, int lo, int hi)
  where T : IComparable<T>
ſ
  if (hi - lo \leq Thread)InsertionSort(dom, lo, hi);
    return;
  int pivot = Partition(dom, lo, hi);
  SeqQuickSort(dom, lo, pivot - 1);SeqQuickSort(dom, pivot + 1, hi);
```
## **QuickSort – TPL**

```
static void ParQuickSort<T>(T[] dom, int lo, int hi)
     where T : IComparable<T>
ſ
  if (hi - lo \leq Threshold) {
    InsertionSort(dom, lo, hi);
    return;
  int pivot = Partition(dom, lo, hi);
  Parallel.Do(
    delegate{ ParQuickSort(dom, lo, pivot - 1); },
    delegate{ ParQuickSort(dom, pivot + 1, hi); }
 ) ;
```
## **Agregacja**

Chcemy policzyć sumę liczb pierwszych mniejszych od 10000.

```
\text{int sum} = 0;
for (int i = 0; i < 10000; i++){
  if (isPrime(i))sum + = i;}
```

```
int sum = 0;
Parallel.For(0, 10000, delegate(int i){
  if (isPrime(i))lock (this) { sum += i; }
  P
\});
```
# **Agregacja - TPL**

```
int sum = Parallel. Aggregate (
  0, 10000, // domain
      \frac{1}{1} initial value
  \mathbf{0},
  delegate(int i){ return (isPrime(i) ? i : 0) },
  delegate (int x, int y) { return x+y; }
);
```
Pierwsza delegacja jest stosowana do każdego elementu.

Druga stosowana jest do lokalnej zmiennej agregującej i wyników pierwszej delegacji.

#### **Fibonacci**

```
static int ParFib(int n){
  if (n \le 8) return Fib(n);
  var f2 = new Future<sub>int</sub>(() =&gt; ParFib(n-2));int f1 = ParFib(n-1);return (f1 + f2.Va1ue);\mathcal{F}
```
Wywołanie f2.Value czeka na zakończenie obliczeń i przekazuje wartość.

Wszystkie "prawe gałęzie" liczone równolegle.

- Reprezentuje skończone zadanie obliczeniowe.
- **Konstruktor pobiera akcje** do wykonania.
- Wyjątki przekazuje przy wywołaniu Wait().
- Wykonywany na puli wątków.

delegate void Action(); class Task{ Task(Action action);  $void Wait()$ ; **bool** IsCompleted{ get; }

## **Paralell.Do**

static void Do (Action action1, Action action2) { Task  $t = new Task(action1)$ ; // do potentially in parallel // call action2 directly  $action2()$ ; // wait for action1  $t.Wait()$ ; }

Przypadek szczególny, dla dwóch operacji

#### **Replicable Tasks**

```
• Konstruktor pobiera akcję do wykonania.
```
- Różni się od Task tym, że będzie wykonywane wielokrotnie.
- Nie jest dostępny dla programisty.

```
static void For(int from, int to, Action<int> body){
  int index = from;var rtask = new ReplicableTask(delegate{
    int i;while ((i = InterLocked-Increment(ref index)) \leq to) {
      body(i-1);ł
 \});
  rtask.Wait();
ł
```
## **Future i ReplicableFuture**

#### Future i ReplicableFuture to odpowiedniki Task i ReplicableTask przekazujące wyniki.

```
static T Aggregate<T>(int from, int to, T init,
                       Func<T> body,
                       Func(T,T,T>combine) {
 int index = from:var rfuture = new ReplicableFuture<T>(
    delegate{
      int i;T acc = init:
      while ((i = Interlocked-Increment(ref index)) \leq tot)acc = combine(acc, body(i-1));return acc;
    },
    combine
 ):
 return rfuture. Value;
}
```
Worker group dla każdego procesora.

- Worker group zawiera od jednego do kilku wątków (Worker thread).
- W danej chwili pracuje tylko jeden wątek z danej Worker group.

Jeśli dany Worker thread zostaje zablokowany, dodatkowy Worker jest dodawany do grupy.

- Na każdą Worker group przypada jedna, dwustronna kolejka zadań.
- Dostępne operacje to Push, Pop, Take.
- **Push i Pop to standardowe operacje dodawanie i zdjęcia** zadania z kolejki.
- Jeśli Worker Thread widzi, że nie ma już zadań w kolejce, to staje się złodziejem.
- Operacja Take kradnie zadanie z końca innej kolejki zadań.

Task może być w jednym z 3 stanów: Init, Running, Done

- Kiedy wątek chce wykonać pobrane zadanie, to zachowuje się różnie w zależności od jego stanu:
	- **Init zaczyna wykonywać zadanie**
	- Running ktoś mu ukradł zadanie, czeka na jego zakończenie
	- Done ktoś mu ukradł, ale już skończył liczyć

Stan Init jest najczęstszym przypadkiem, dlatego jego opłaca się optymalizować.

- Implementacja kolejki zadań ma bezpośredni wpływ na skuteczność kradzieży, a więc również na wydajność.
- **Dotychczas podobne rozwiązania były oparte o THE** protocol wymyślony przez Dijkstrę w 1965r.
- Jednak to wymaga silnego modelu pamięci.
- Atomowe CompareAndSwap() do operowaniu na stanie zadania.
- Wymaga słabego modelu pamięci.

#### **Total Sort Order**

Aby zachodził TSO, należy spełnić 4 aksjomaty

$$
\forall SS'. S \leq_m S' \lor S' \leq_m S
$$

$$
S \leq_p S' \Rightarrow S \leq_m S'
$$

$$
L <_{p} op \Rightarrow L <_{m} op
$$

L zawsze daje ostanią wartość trzymaną w pamięci Architektura x86 nie spełnia TSO! Spełnia, po przyjęciu dodatkowych założeń.

## **Duplicating Queue**

- **Implementuje dwustronną** kolejkę zadań.
- **Operacje: Push, Pop,** Take.
- **Take zwiększa head o 1** (kradnie z początku).
- Pop zmniejsza tail o 1.
- Push zwieksza tail o 1.
- TailMin zapobiega gubieniu elementów.

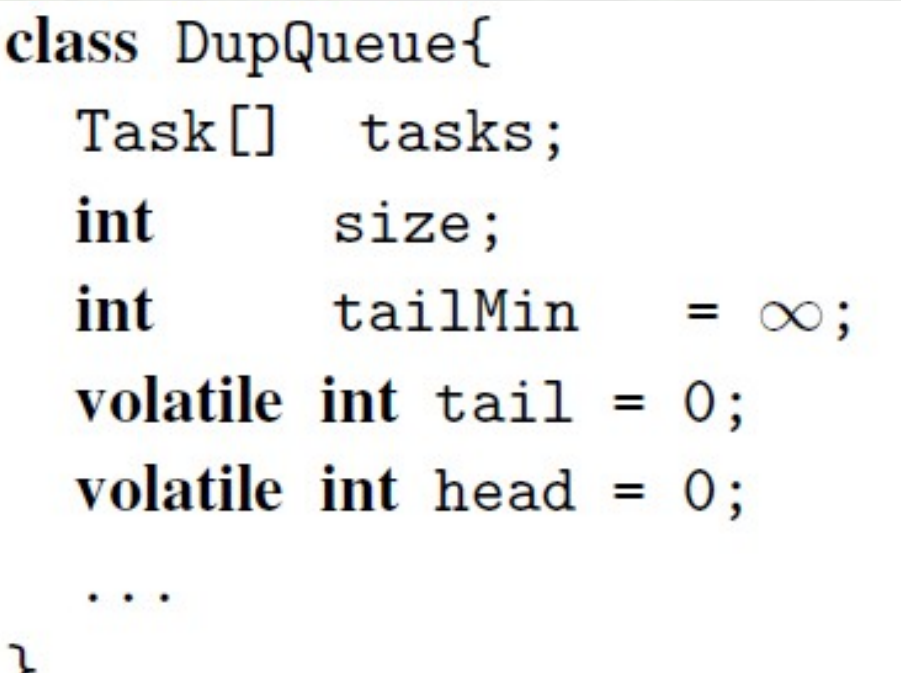

## **Duplicating Queue – wykorzystanie TSO**

- Operacja Take() bierze locka do kolejki.
- Operacje Push() i Pop() tylko czasami biorą locka.
- Ponieważ pracuje tylko jeden Worker Thred to jednoczesny dostęp może być tylko pomiędzy jednym złodziejem (tym który założył locka) i aktualnie działającym wątkiem.

$$
L_{\mathtt{tail}}^w <_m L_{\mathtt{[tail]}}^t <_m S_{\mathtt{tail}}^w \text{ and } S_{\mathtt{tail}}^w <_p L_{\mathtt{tail}}^w
$$

- Worker Thread może widzieć nieaktualny *head.*
- Złodziej może widzieć nieaktualne *tail.*

### **Duplicating Queue**

- *head == tail* => *kolejka jest pusta.*
- Gdyby nie *tailMin* można by zgubić zadanie.
- Działanie Duplicating Queue zostało formalnie zweryfikowane przy użyciu narzędzia *CheckFence.*

## **Wydajność**

Mnożenie macierzy: Parallel.For vs ręcznie dostrojony  $\bullet$ **ThreadPool** 

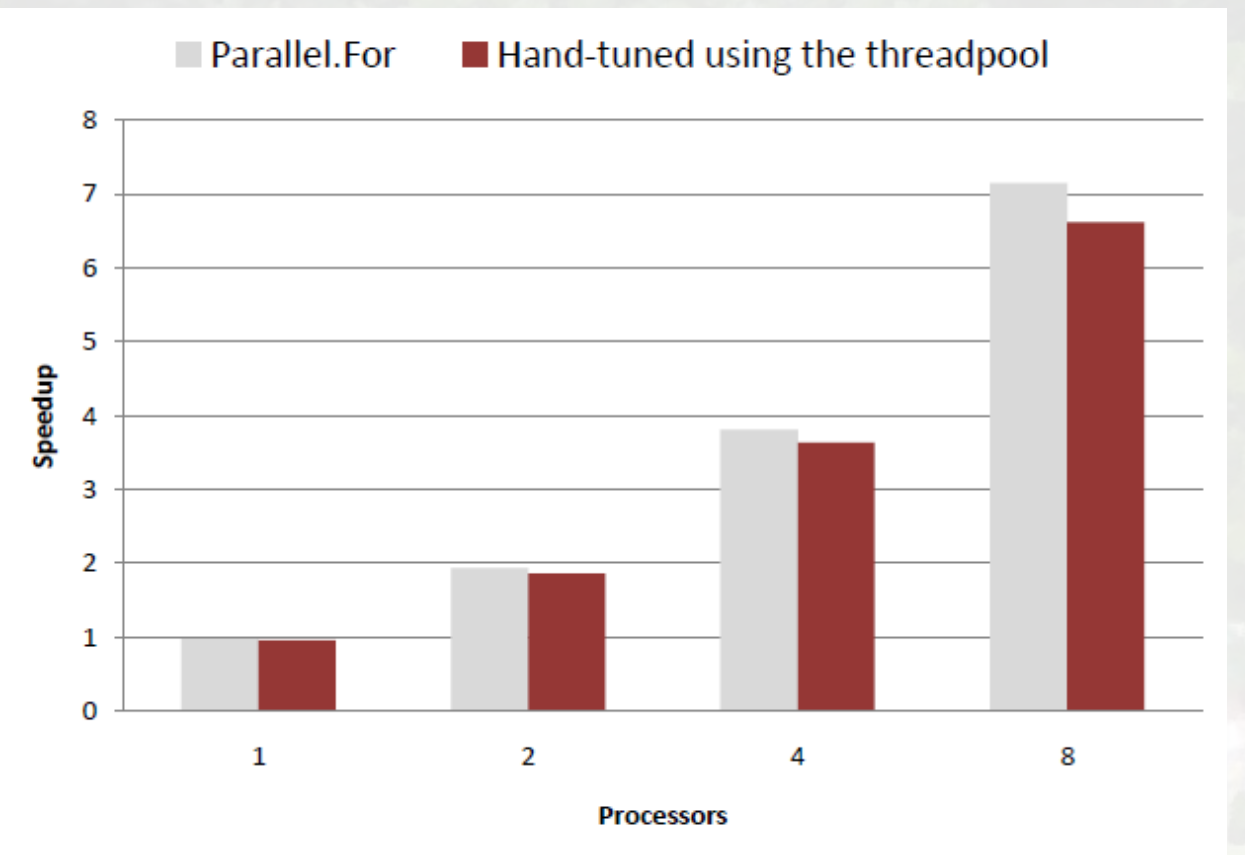

99% wydajności na maszynie z 1 procesorem!

## **Wydajność**

Standardowy zestaw testów zaczerpnięty z CILK i Java fork/join library

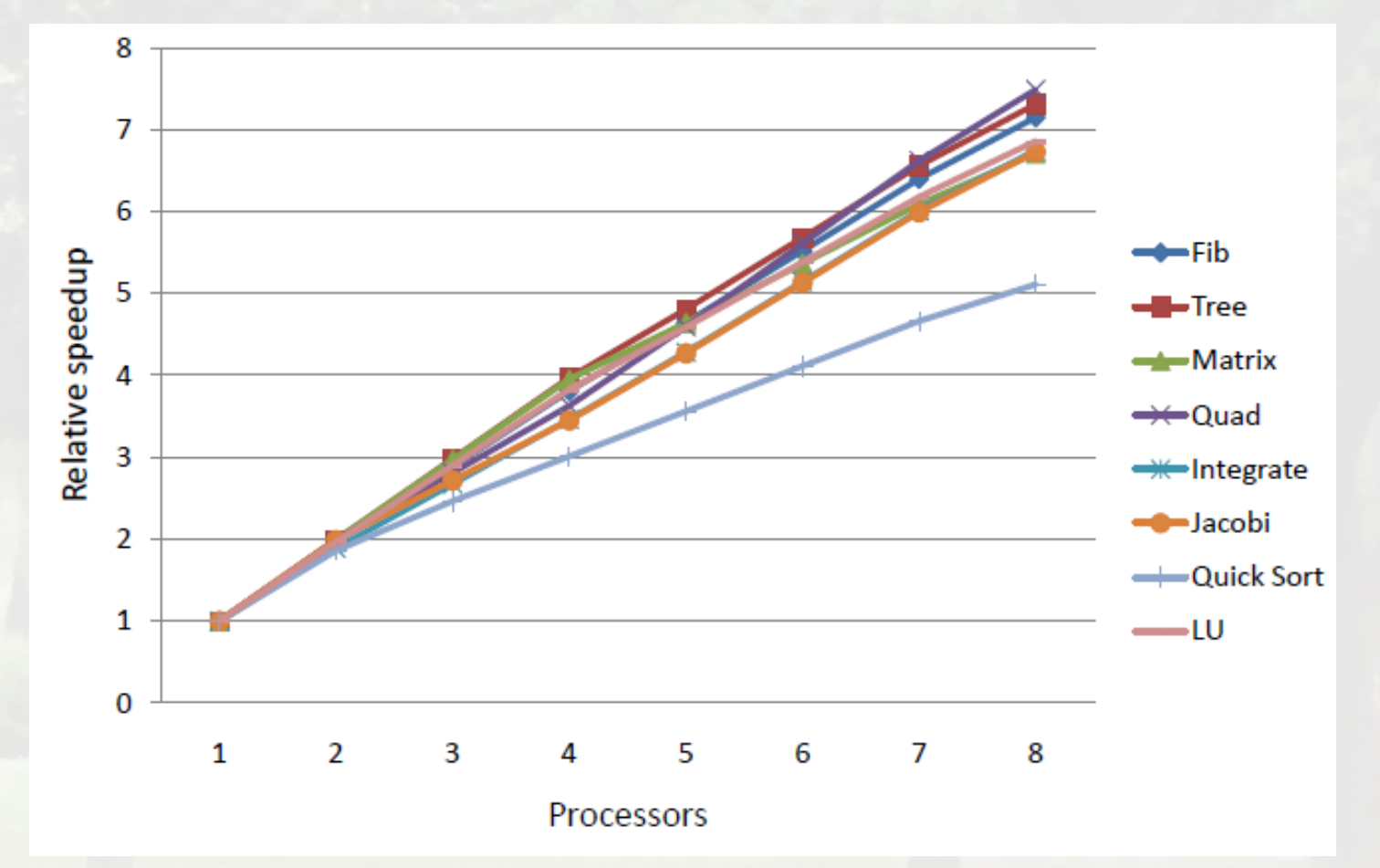

## **Wydajność**

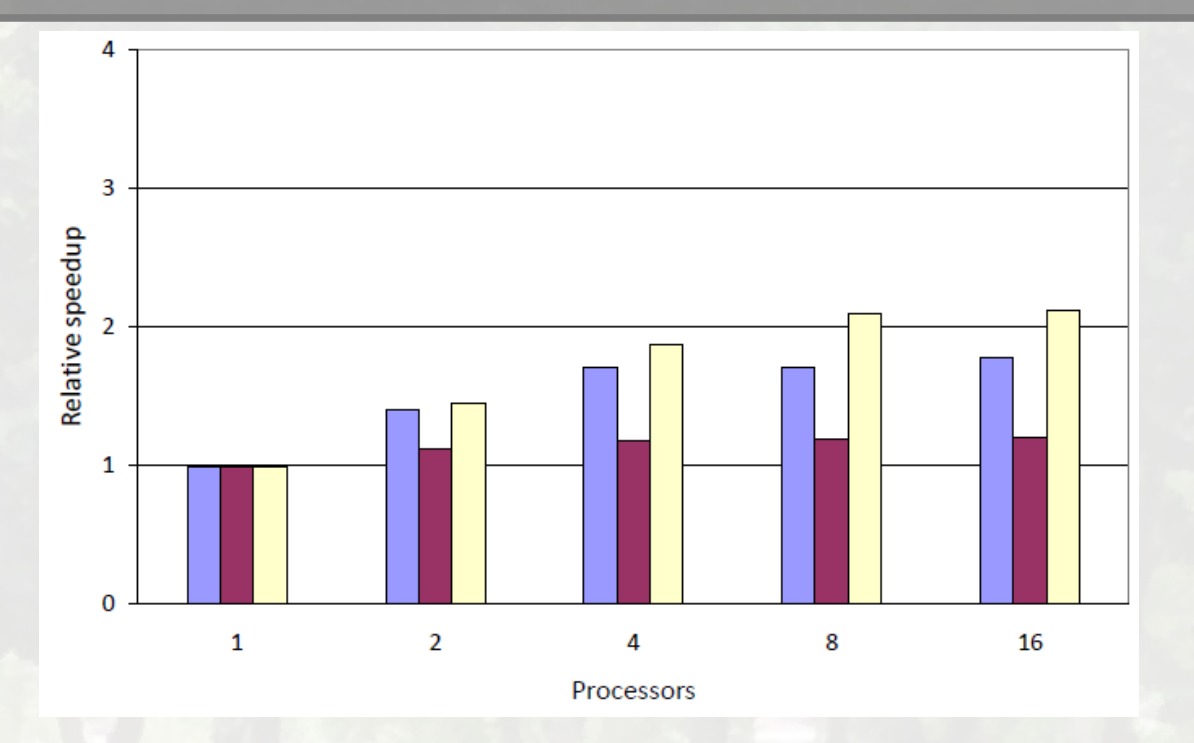

- Drobna przeróbka w MSAGLu.
- Dostajemy 50% szybszy program.
- Jeśli zrównoleglimy 50% programu, to dostaniemy program najwyżej 2 razy szybszy.

# **Wydajność Duplicating Queue**

**• Porównanie wydajności Duplicating Queue i rozwiązania** opartego o THE protocol

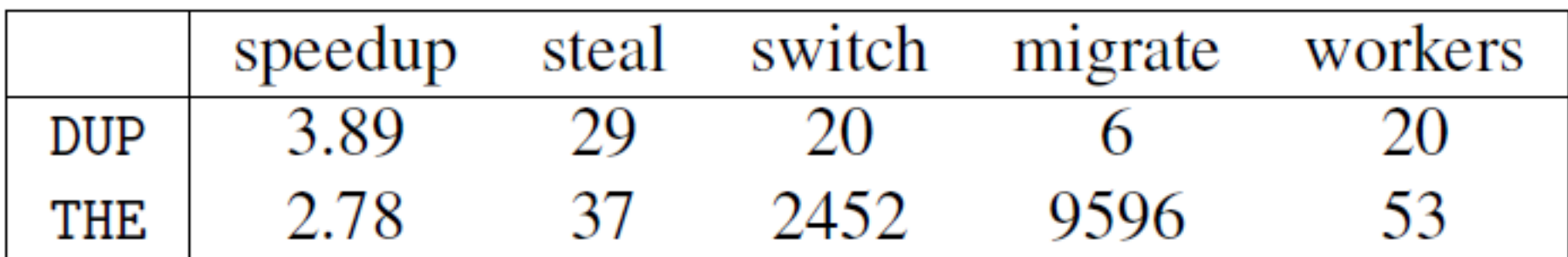

## **Bibliografia**

#### • Prezentacja artukułu "The Design of a Task Parallel Library", OOPSLA 2009

# Dziękuję